Encadrant : Pascal Préa Réalisation : Guodong Li Compte-rendu : [projets8\\_pq\\_tree\\_liguodong.pdf](https://wiki.centrale-med.fr/informatique/_media/public:projets8_pq_tree_liguodong.pdf) Annexes : [codedeprojetpqtree.zip](https://wiki.centrale-med.fr/informatique/_media/public:codedeprojetpqtree.zip)

# **Sujet 2 : Intégration à scikit-learn d'une méthode d'apprentissage**

Encadrante : Célia Châtel

Réalisation : Yoann Gorce, Guilherme Bodin, Clément Sévy, Romain Thoyer

Compte-rendu : [rendu.pdf](https://wiki.centrale-med.fr/informatique/_media/public:rendu.pdf)

Annexes : [ps8.zip](https://wiki.centrale-med.fr/informatique/_media/public:ps8.zip)

# **Sujet 3 : Format openStreetMap et recherche de plus court chemin**

Encadrant : François Brucker

Réalisation : Xi Chen, Etienne Gautier, Hao Jiang, Yue Wu

# **Sujet 7 : Internet des Objet pour Smart Gym**

On souhaite proposer des solutions pratiques pour mettre en place une salle de gym intelligente. Ainsi, on veut intégrer des capteurs dans différents appareils de fitness / musculation en plus de ceux qu'on place sur le corps afin d'identifier le sport pratiqué par chaque client et aussi quantifier l'activité sportive (et éventuellement la transformer en données de santé de type dépense énergétique, e.g. calories consommées, en associant ces données avec celles issues des capteurs corporels tels que cardio-fréquencemètre, etc). Le but du projet est de proposer des solutions adaptées pour le choix des capteurs et leurs connexions. Par exemple, dans le cas de la pratique de musculation (haltères, disques, rondelles, etc.) il faudrait des capteurs avec des poids négligeables qui doivent être bien placés sur les poids pour ne pas subir de dommage. Ces capteurs doivent premièrement identifier, par exemple, l'haltère et son poids, et ensuite, envoyer le nombre de séries d'exercice à un serveur ou point d'accès central (qui peut être simplement une montre connectée ou un smartphone) pour traitement. Dans une deuxième étape, on identifiera le coût de déploiement d'un tel dispositif dans une salle de gym. Ce projet peut également être scindé en deux parties (s'il intéresse deux groupes); la deuxième partie concernerait alors le développement d'une application sur smart phone iOS ou Android pour permettre de visualiser des données médicales pour le temps passé sur différents appareils de fitness / musculation.

#### Encadrement : Ali Khalighi

Réalisation : Thomas Jouin, Viktor Kemmoun, Simon Sauvestre

Compte-rendu : [rapport\\_salle\\_de\\_gym\\_connectee.pdf](https://wiki.centrale-med.fr/informatique/_media/public:rapport_salle_de_gym_connectee.pdf)

## **Sujet 8 : Analyse des saccades oculaires vers une cible visuelle unique**

Le projet propose d'étudier deux phénomènes observés lors des saccades oculaires et la question est de savoir si ces deux phénomènes sont reliés. Le premier est le phénomène de sous-visée systématique (ou undershoot) d'une cible visuelle périphérique. Il est mis en évidence dans des expériences où l'on présente aux participants une cible visuelle en vision périphérique et on leur demande de viser la cible le plus précisément et le plus rapidement possible; on varie l'excentricité de la cible (soit la distance entre le point initialement fixé et la cible). Le résultat classique est que la saccade initiale réalisée par les participants n'amène pas le regard précisément sur la cible, mais en deçà, signifiant donc que la saccade initiale est trop courte; l'erreur est d'environ 5-10% de l'excentricité. Le second phénomène est la sur-visée dynamique ("dynamic overshoot"). Il s'observe en analysant la dynamique des saccades et correspond au fait que la saccade, une fois terminée, est suivie d'une sorte de glissade dans la direction opposée et ce jusqu'à ce que l'oeil atteigne une certaine stabilité, appelée alors fixation. Ce phénomène considéré par certains comme un artefact lié à l'oculomètre utilisé, d'autres comme le reflet des propriétés élastiques du cristallin, n'a pas été étudié de façon systématique, et jamais en relation avec le phénomène d'undershoot systématique. Le but du projet est de caractériser le dynamic overshoot, et de déterminer si en l'absence de la glissade qui suit la saccade, la saccade serait précise et donc le phénomène d'undershoot systématique absent. Le projet va donc consister principalement à analyser la dynamique des saccades, notamment leur point final, et à comparer ce point à la position estimée de la fixation. On pourra s'intéresser aussi à caractériser les propriétés dynamiques de la glissade (entre la fin de la saccade et la stabilisation de l'oeil). L'analyse se fera sur des signaux réels fournit par le laboratoire de psychologie cognitive. L'objectif sera de développer un outil sous Matlab permettant d'analyser le dynamic overshoot.

Encadrement : Muriel Roche en collaboration avec Françoise Vitu du laboratoire de psychologie cognitive de Marseille.

Réalisation : Alexis Marion, Adrien Potier, Arnaud Venet

Compte-rendu : [ps8\\_saccades\\_occulaires.pdf](https://wiki.centrale-med.fr/informatique/_media/public:ps8_saccades_occulaires.pdf)

### **Sujet 10 : Tirage au sort distribué**

On considère un ensemble de n serveurs informatiques connectés en réseau. Les serveurs communiquent les uns avec les autres à l'aide de messages. Le but de ce projet est de définir une méthode fiable permettant de réaliser de manière distribuée un tirage aléatoire entre 0 et n-1. Autrement, l'algorithme proposé doit tourner indépendamment sur chaque serveur et permettre d'assurer qu'au bout d'un temps fini, tous les serveurs se sont mis d'accord sur le résultat du tirage. principe de base : chaque serveur tire un nombre aléatoire entre 0 et n-1 et l'envoie aux autres. Le résultat du tirage est égal à la somme de ces nombres modulo n. Vous implementerez la méthode proposée sur un réseau de machines de l'école, en utilisant la programmation par "sockets" (voir <https://openclassrooms.com/courses/introduction-aux-sockets-1>) L'algorithme doit fonctionner même lorsque certains serveurs trichent en ne respectant pas la règle, par exemple en envoyant des nombres différents aux différents serveurs, ou en ne propageant pas correctement le résultat du calcul. Vous étudierez en particulier si l'algorithme du "phase king", qui résiste en principe jusqu'à

25% de serveurs "fautifs", permet de résoudre ce problème de consensus.

Encadrement : Emmanuel Daucé

Réalisation : Thomas Michaud, Victor Hugo Sustaita Rodriguez

Compte-rendu : [compte\\_rendu.pdf](https://wiki.centrale-med.fr/informatique/_media/public:compte_rendu.pdf)

Annexes : projet s8.tar.gz

# **Sujet 11 : Simulateur à événements discrets**

Le problème est le suivant : On dispose de k ascenseur permettant d'accéder aux étages d'un immeuble de N étages. Des utilisateurs se présentent aléatoirement à chaque étage i afin de se rendre à l'étage j. On cherche à coordonner les réponses des ascenseurs afin de minimiser le temps d'attente des utilisateurs et le temps de transport. Différentes stratégies seront testées, et les temps d'attente et de transport seront estimés à l'aide d'un simulateur à événements discrets (simpy : voir [https://simpy.readthedocs.io/en/latest/\)](https://simpy.readthedocs.io/en/latest/)

Encadrement : Emmanuel Daucé

Réalisation : Yu Chen, Han Ke, Zhenliang Mu

Compte-rendu [:rapport\\_projet\\_s8\\_-\\_han\\_yu\\_zhenliang.pdf](https://wiki.centrale-med.fr/informatique/_media/public:rapport_projet_s8_-_han_yu_zhenliang.pdf)

Annexes : [ascenseur\\_finale.py.tar.gz](https://wiki.centrale-med.fr/informatique/_media/public:ascenseur_finale.py.tar.gz)

### **Sujet 12 : Jeu video**

Encadrement : Salah Bourennane

Réalisation : Jérémie Boulic, Elliot Drees, Benjamin Habie, Quentin Lenet

Compte-rendu : [compte\\_rendu\\_final\\_jeu\\_vide\\_o.pdf](https://wiki.centrale-med.fr/informatique/_media/public:compte_rendu_final_jeu_vide_o.pdf)

### **Sujet 13 : Reconnaissance de caractères par inférence active**

Encadrement : Emmanuel Daucé

Réalisation : Samuel Chartrer, Pauline Dame, Laura Franke

Compte-rendu : [rapportprojet.pdf](https://wiki.centrale-med.fr/informatique/_media/public:rapportprojet.pdf)

Annexes : reconnaissance de caractere.rar

From: <https://wiki.centrale-med.fr/informatique/> - **WiKi informatique**

Permanent link:

**[https://wiki.centrale-med.fr/informatique/public:projets\\_s8:sisn-projets-2017](https://wiki.centrale-med.fr/informatique/public:projets_s8:sisn-projets-2017)**

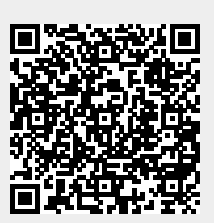

Last update: **2018/02/05 09:52**